# **TI - Réseau - Raccordement d'un poste informatique au réseau UdeM**

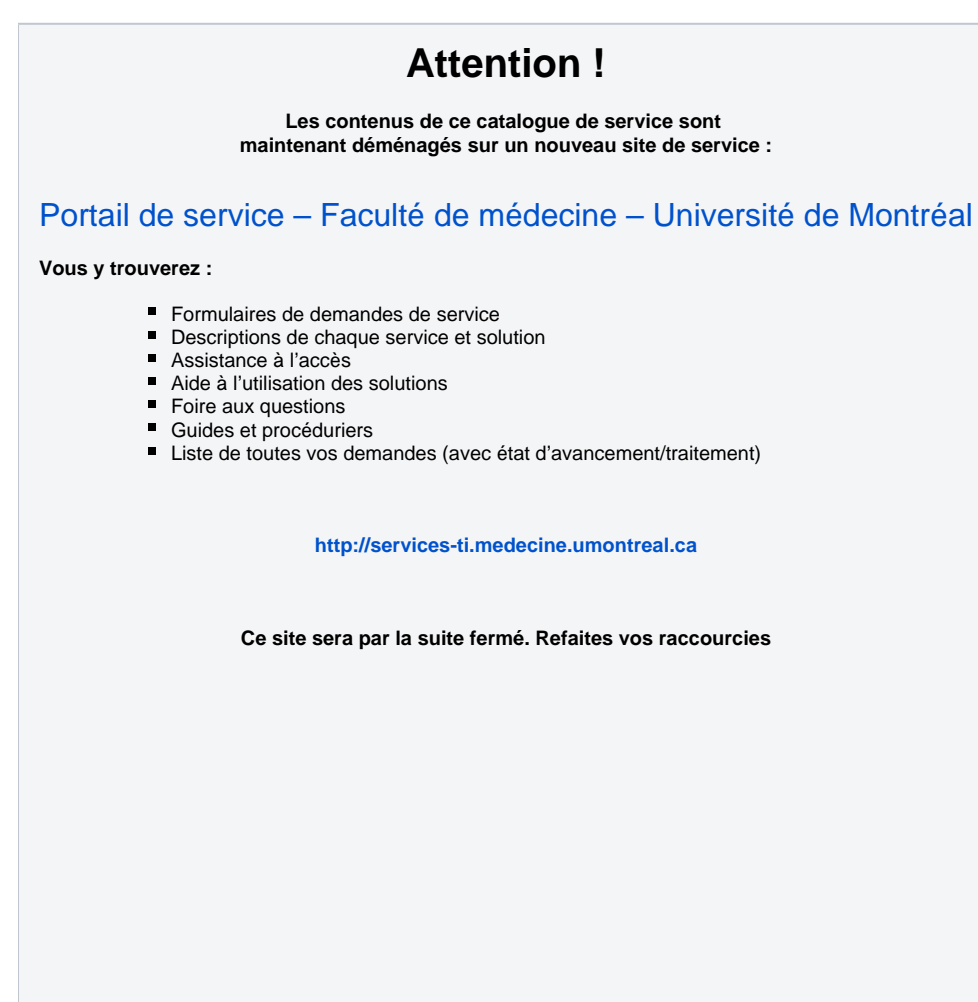

## Raccordement d'un poste informatique au réseau UdeM

### De quoi s'agit-il ?

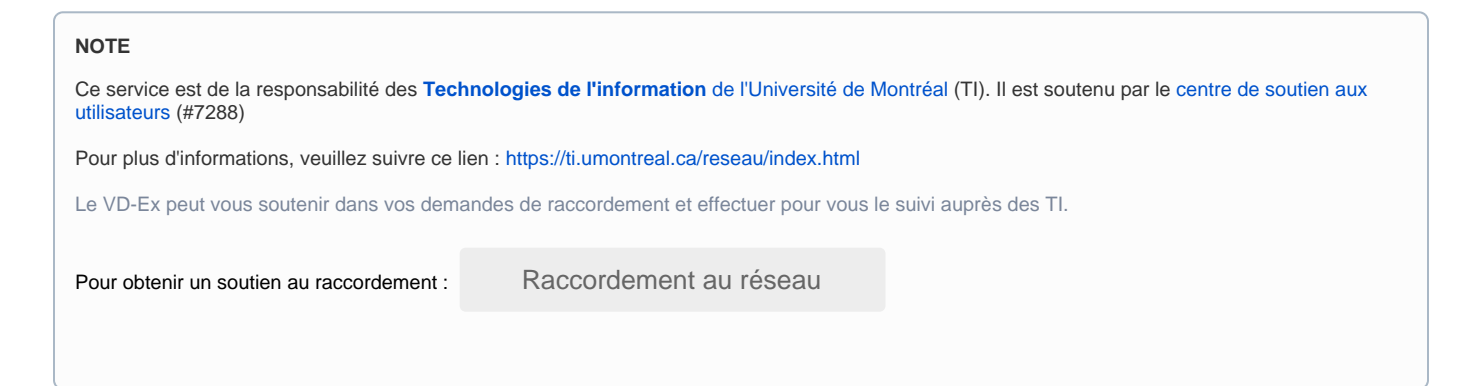

## FAQ

#### **Questions fréquentes dans ce domaine**

- [FAD Collaboration synchrone Comment obtenir une communications plus fluide?](https://wiki.umontreal.ca/pages/viewpage.action?pageId=162473772)
- [TI Comment accéder au réseau UdeM de l'extérieur ?](https://wiki.umontreal.ca/pages/viewpage.action?pageId=155616128)
- [TI Comment activer un accès à distance via VPN ?](https://wiki.umontreal.ca/pages/viewpage.action?pageId=155616130)
- [TI Qu en est-il du réseau sans-fil \(WiFi\) ?](https://wiki.umontreal.ca/pages/viewpage.action?pageId=155616134)
- [TI Qu en est-il du réseau UdeM \(Intranet\) ?](https://wiki.umontreal.ca/pages/viewpage.action?pageId=155616137)
- [TI Qu est-ce que EDUROM ?](https://wiki.umontreal.ca/pages/viewpage.action?pageId=155616122)
- [TI Qu'est-ce que le "VPN" ?](https://wiki.umontreal.ca/pages/viewpage.action?pageId=155616126)
- [TI Qu'est-ce que le PROXY ?](https://wiki.umontreal.ca/pages/viewpage.action?pageId=155616132)

[Catalogue de services](https://wiki.umontreal.ca/display/FMED/Accueil) | [Chercher](https://wiki.umontreal.ca/display/FMED/Chercher) | [Contactez nous](https://wiki.umontreal.ca/pages/viewpage.action?pageId=139560128) | [FAQ](https://wiki.umontreal.ca/pages/viewpage.action?pageId=139559590) | [Lexique](https://wiki.umontreal.ca/display/FMED/Lexique) | [Liens utiles](https://wiki.umontreal.ca/x/MZFZCQ) | [Produits & Systèmes](https://wiki.umontreal.ca/x/uZajC) | [Qui nous sommes](https://wiki.umontreal.ca/pages/viewpage.action?pageId=144938668) 

Propulsé par les [Services technologiques](https://wiki.umontreal.ca/display/FMED/CST+-+Qui+sommes-nous) du Vice-décanat exécutif de la [Faculté de médecine](http://medecine.umontreal.ca/) de l'[Université de Montréal](http://www.umontreal.ca)

[Vous avez un commentaire concernant ce site... Merci de nous en faire part !](mailto:bst@med.umontreal.ca?subject=Commentaire concernant le Catalogue de services)

<http://services-ti.medecine.umontreal.ca> | 24-mai-2024 11:35

1 Macro inconnue : 'add-label'